## Microsoft Office 365 アカウントの設定自動化で管理業務をサポート

~SBT 自社ブランド「clouXion」に追加、既存ラインアップとの組み合わせでガバナンス強化も可能~

SB テクノロジー株式会社(本社:東京都新宿区、代表取締役社長 CEO:阿多 親市、以下 SBT)は、クラウドの 力で顧客企業のワークスタイルやビジネスモデルの変革を支援する自社ブランド「clouXion (クラウジョン)」のラ インアップに「Microsoft Office 365 向け自動設定ツール (以下、本サービス)」を追加しました。本サービスは、 Microsoft Office 365 アカウントの有効化から各種設定までを自動化することで管理業務をサポートするもので、 既存環境にもスムーズに導入することができます。今後は Microsoft Teams との連携なども予定しています。

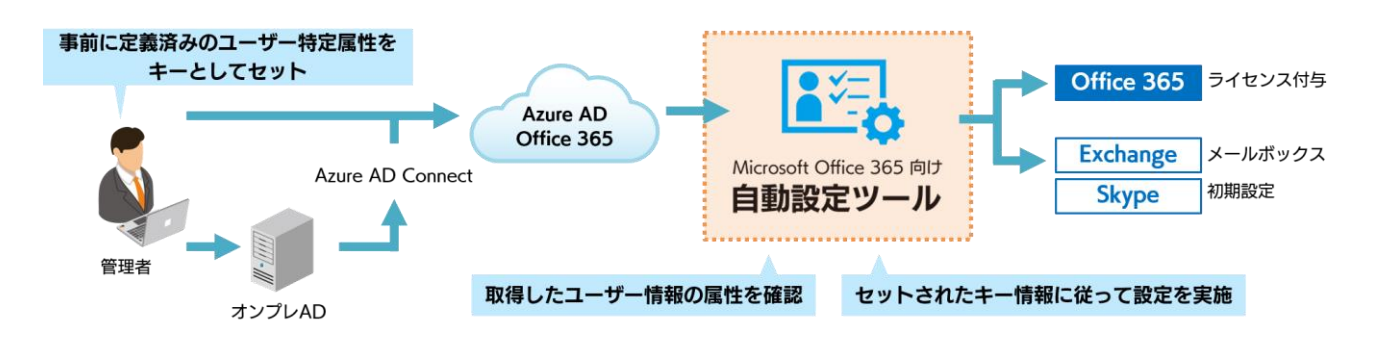

## ■背景

国内企業におけるクラウド化が進む一方、従業員数の多い大手企業の IT 部門からは、ユーザーに対するライセンス 付与や付替え、各種設定などアカウント管理業務に関する悩みが聞こえてくるようになりました。「全社一括の有効化 など、手動では時間がかかる|「従業員の入退社に伴うライセンス管理が大変|「手動設定は人的ミスが怖い」といった 声を受け、アカウント管理業務の負荷軽減と効率化を目的に本サービスの開発を進めました。

## ■ 「Provisioning Flow」との連携によるガバナンス強化

clouXion シリーズの Provisioning Flow と連携させることで、ライセンス付与を申請ベースで行うことができ、ガバ ナンス強化を図ることも可能となります。

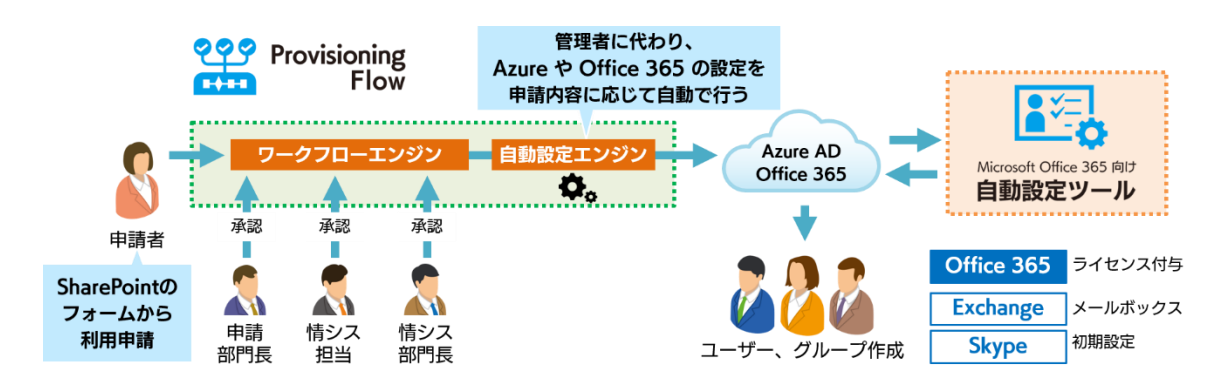

SBT は、これまで培ってきたクラウドとセキュリティの技術力をもとにサービスを開発・提供するサービスプロバイ ダーとして、自社ブランド「clouXion」のサービス拡充により、顧客企業のDX推進への貢献を目指します。

Micsoroft Office 365 向け自動設定ツールの詳細はこちらをご覧ください。 https://www.softbanktech.co.jp/service/list/microsoft365/o365/automatic-setting

報道関係者様向け SB テクノロジー株式会社 経営企画本部 経営企画部 コーポレートコミュニケーショングループ (吉田、與儀) お問い合わせ窓口 TEL: 03-6892-3063 7 Email sbt-pr@tech.softbank.co.jp

※本リリースに記載されている会社名、製品名、サービス名は、当社または各社、各団体の商標もしくは登録商標です。 ※ Microsoft、Office 365、Outlook、Skype、SharePoint は、米国 Microsoft Corporation の米国及びその他の国における登録商標または商標です。